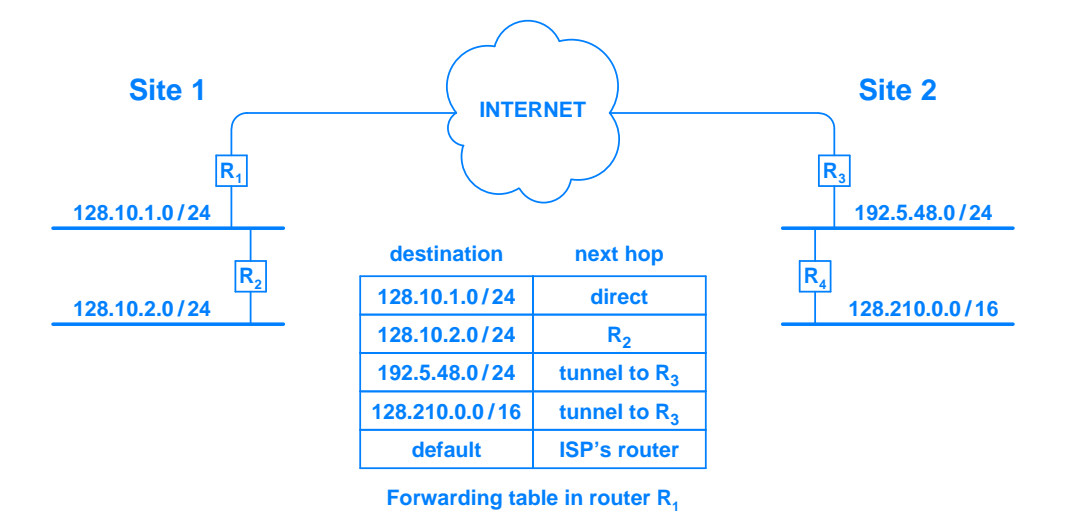

**Figure 19.3** A VPN that spans two sites and  $R<sub>1</sub>$ 's forwarding table with a VPN tunnel from  $R_1$  to  $R_3$  configured like a point-to-point circuit.